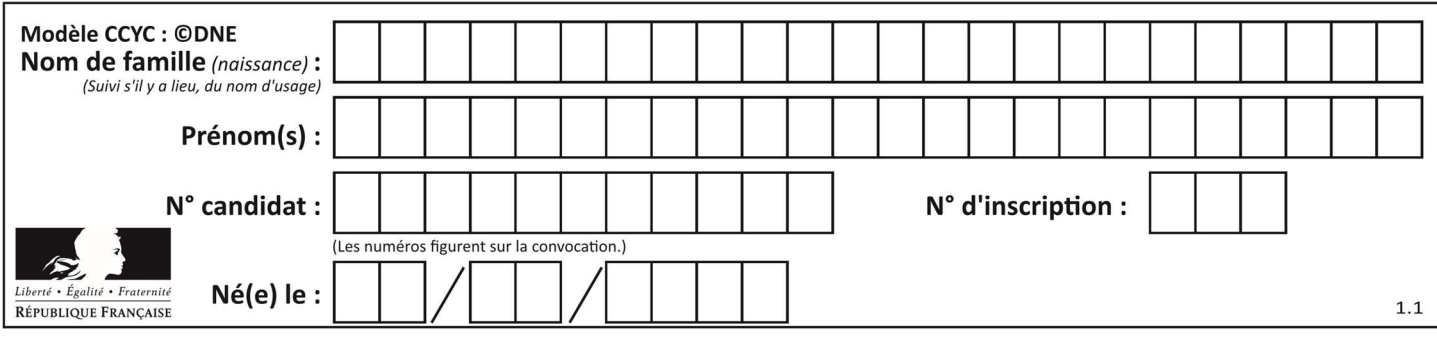

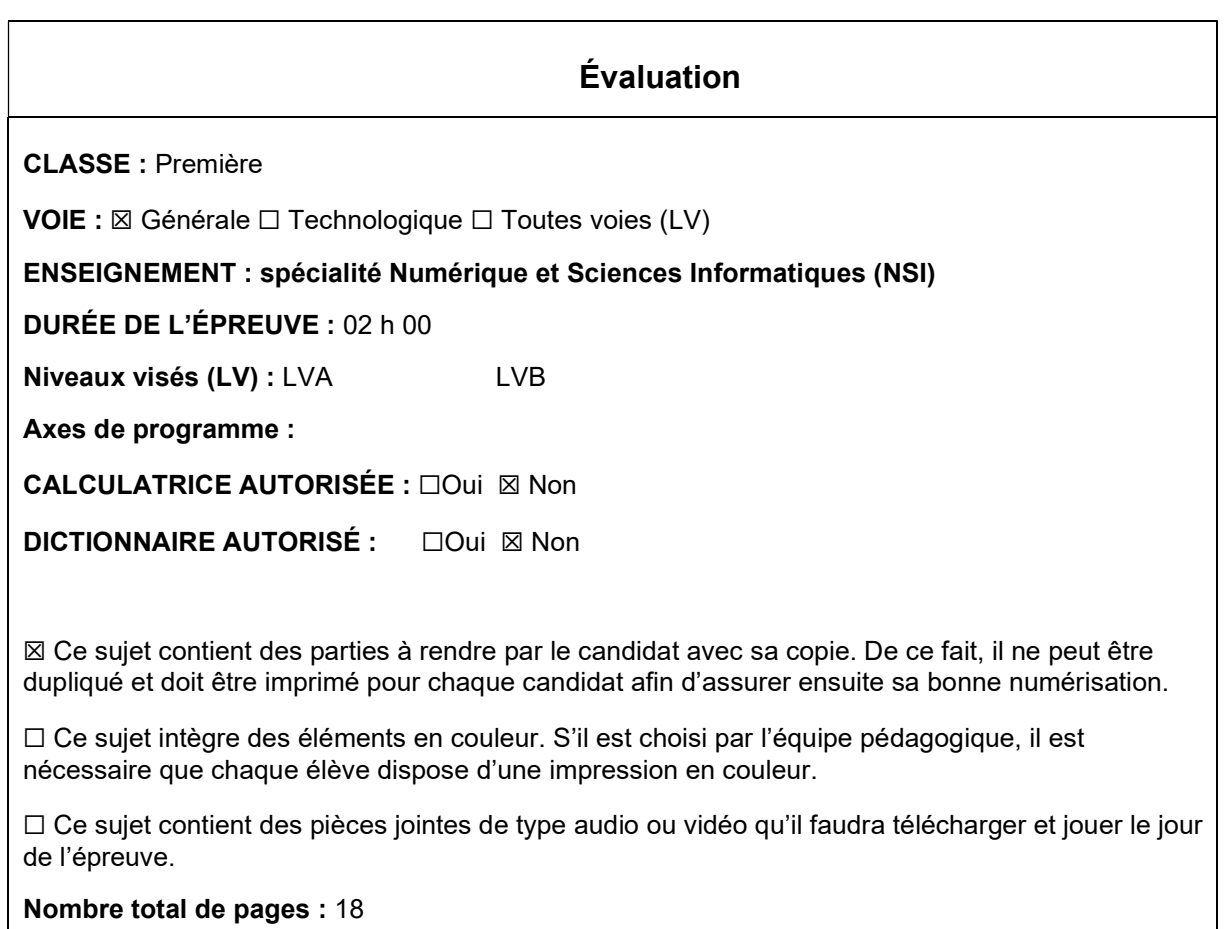

L'épreuve consiste en 42 questions, rangées en 7 thèmes.

Le candidat gagne 1 point pour la réponse correcte et obtient un résultat nul pour une réponse fausse, une absence de réponse ou une réponse multiple.

Le résultat obtenu est transformé en note sur 20 selon la formule : nombre de points obtenus x 20/42.

## Le candidat indique ses réponses aux questions en pages 3 et 4. Seules les pages 1 à 4 sont rendues par le candidat à la fin de l'épreuve, pour être numérisées.

Les questions figurent sur les pages suivantes.

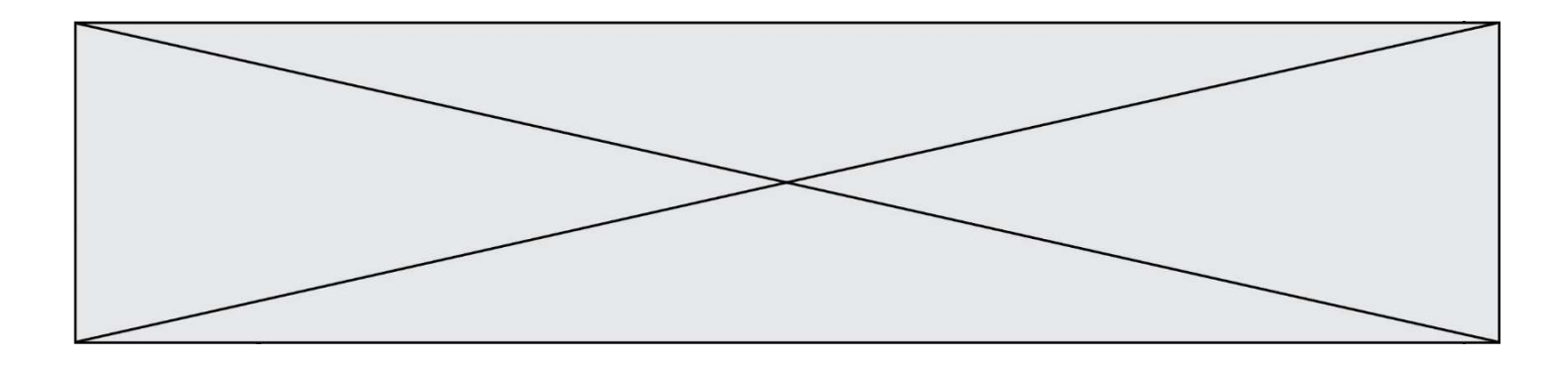

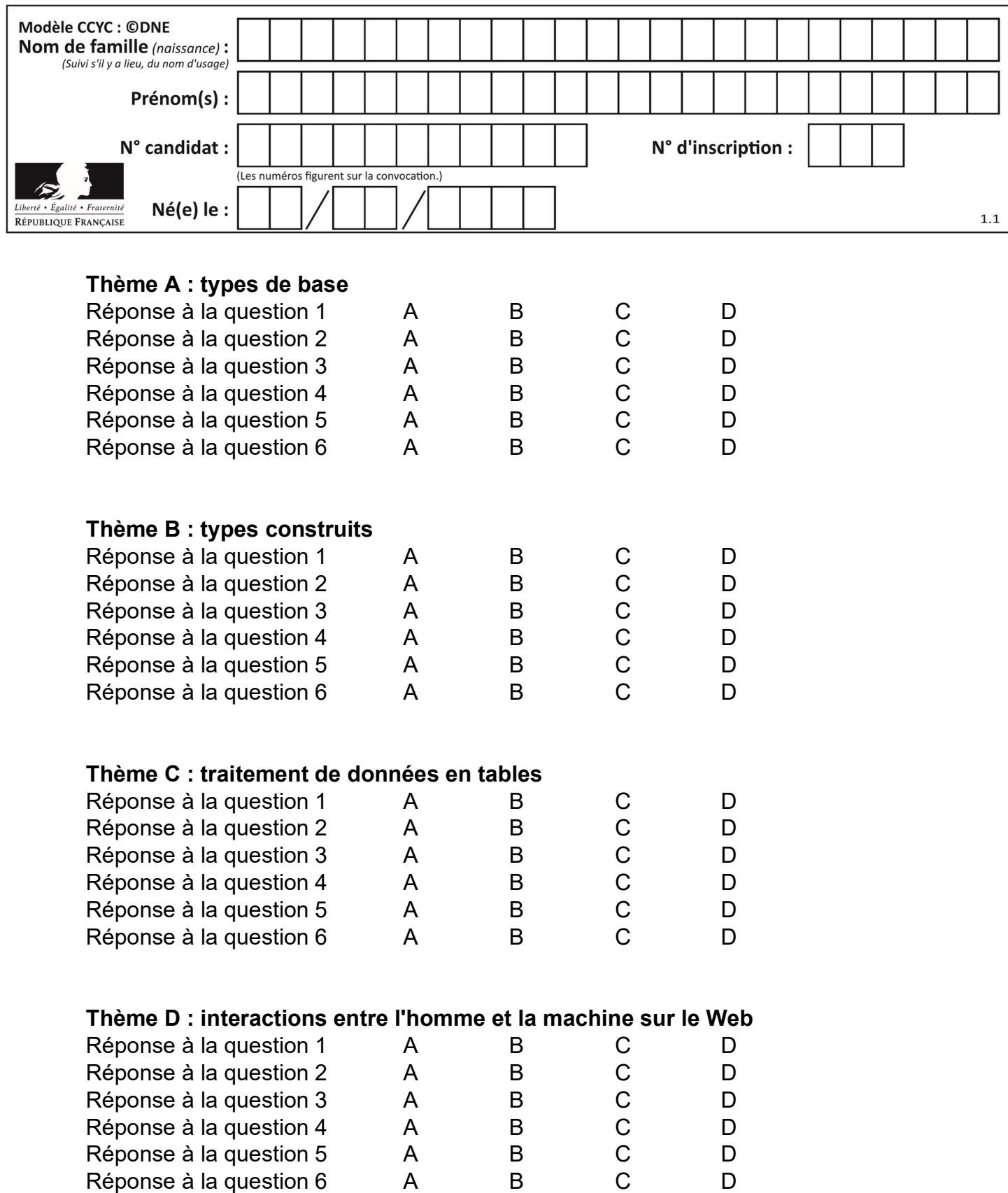

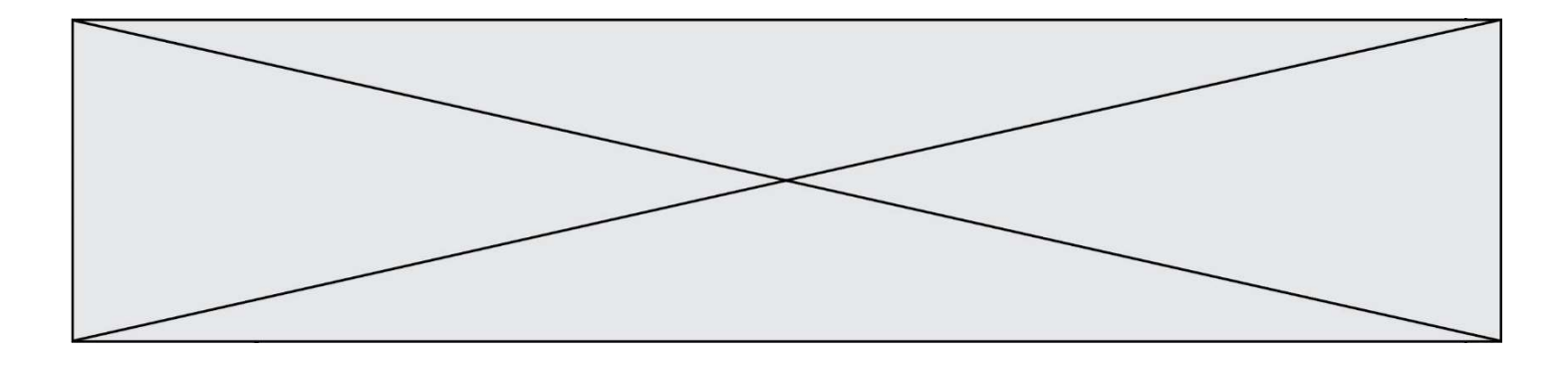

# Thème E : architectures matérielles et systèmes d'exploitation

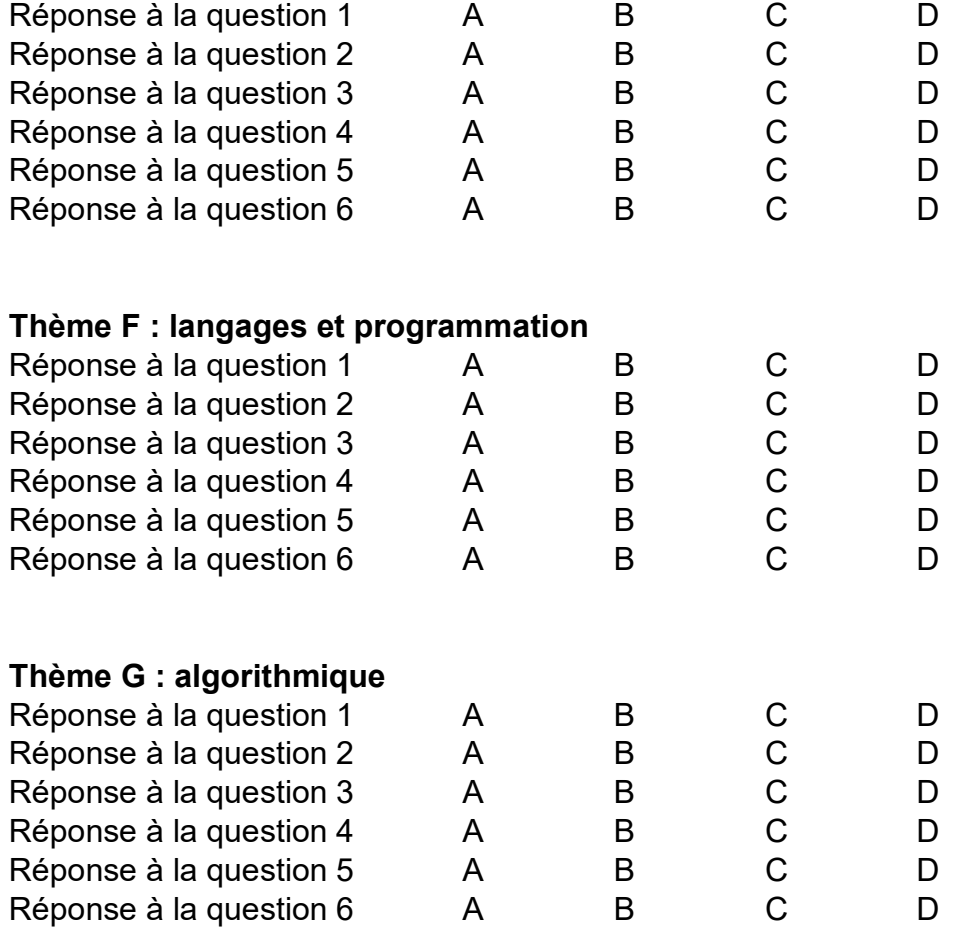

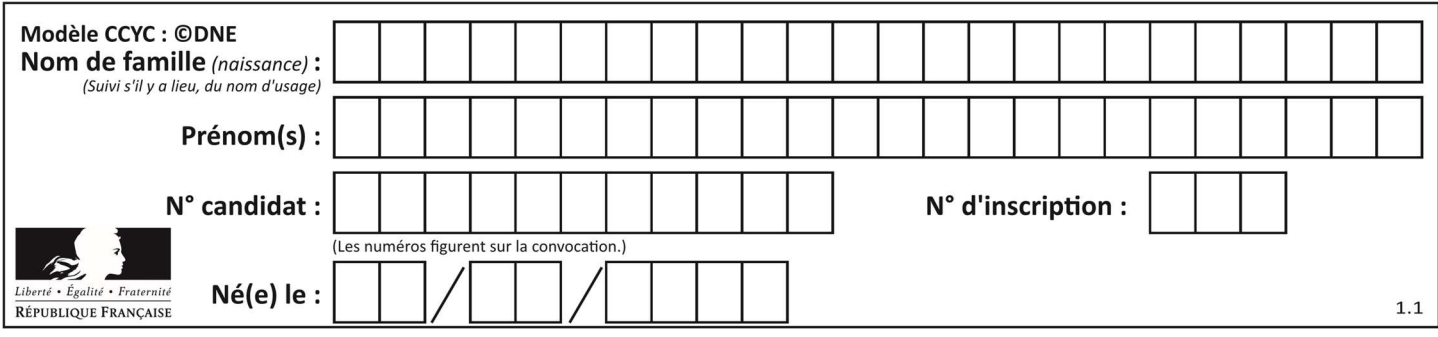

## Thème A : types de base

#### Question A 1

Comment s'écrit en base 16 (en hexadécimal) le nombre dont l'écriture binaire est 0010 1100 ? Réponses

- A 1D
- B 2C
- $C \qquad 3C$
- D 3E

#### Question A 2

Combien de bits sont nécessaires pour représenter le nombre 15 en binaire ?

#### Réponses

- A 2
- B 3
- C 4
- D 5

## Question A 3

On considère les codes ASCII en écriture hexadécimale (en base 16).

Le code ASCII de la lettre A est 0x41, celui de la lettre B est 0x42, celui de la lettre C est 0x43, etc. Quel est le code ASCII, en hexadécimal, de la lettre X (c'est la 24<sup>e</sup> lettre de l'alphabet usuel). Réponses

- A 0x58
- B 0x64
- C 0x7A
- D 0x88

#### Question A 4

Combien de bits doit-on utiliser au minimum pour représenter en base 2 le nombre entier 72 ?

#### Réponses

- A 2
- B 6
- $C<sub>7</sub>$
- D 8

#### Question A 5

Quelle est la représentation en binaire de l'entier 64 sur un octet ?

- A 0101 0000
- B 1100 0100
- C 0100 0000
- D 0000 1100

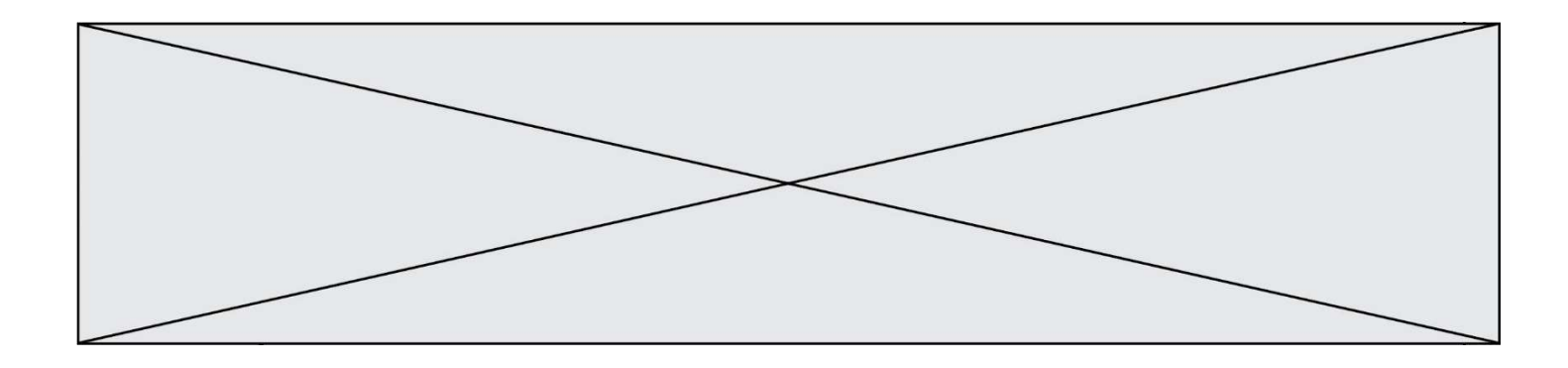

## Question A 6

On souhaite coder un entier relatif sur deux octets.

Quels sont le plus petit et le plus grand entier que l'on peut coder de la sorte ?

- A –32 768 et 32 767
- 0 et 65 535
- C  $-8$  et 7
- D –256 et 255

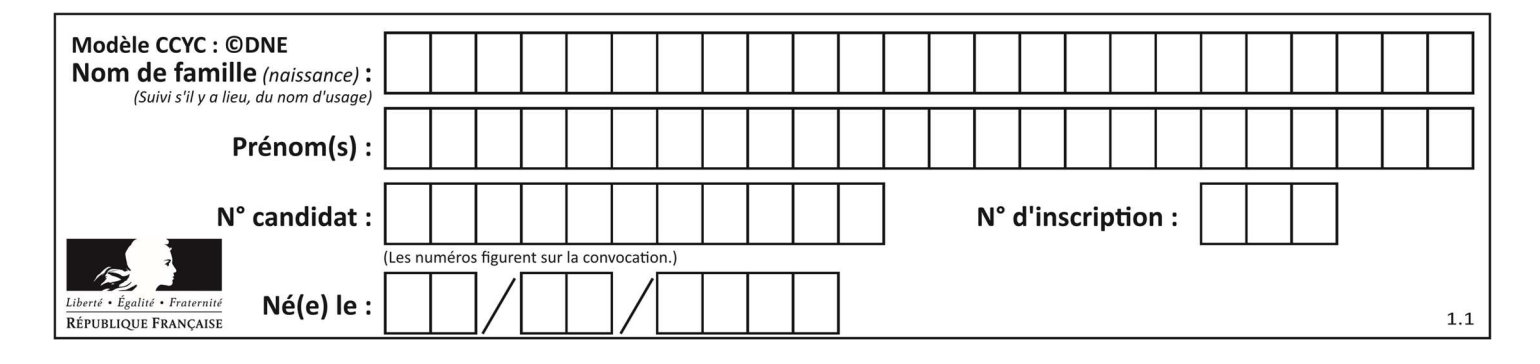

## Thème B : types construits

#### Question B 1

Quelle est la valeur de l'expression  $[(a,b)$  for a in range(3) for b in range(3) if  $a > b$ ]?

#### Réponses

- A [(a,b),(a,b),(a,b),(a,b),(a,b),(a,b),(a,b),(a,b),(a,b)]
- B  $[(0,0),(0,1),(0,2),(1,0),(1,1),(1,2),(2,0),(2,1),(2,2)]$
- $C \quad [(1,0),(2,0),(2,1)]$
- $D \left[ (\emptyset, \emptyset), (\emptyset, 1), (\emptyset, 2), (1, \emptyset), (1,1), (1,2), (1, \emptyset), (1,1), (1,2) \right]$

#### Question B 2

On définit :

resultat =  $[i*2 for i in range(10)]$ 

Quelle est la valeur de resultat ?

#### Réponses

A [0, 1, 2, 3, 4, 5, 6, 7, 8, 9] B [0, 2, 4, 6, 8, 10, 12, 14, 16, 18] C [0, 2, 4, 6, 8, 10, 12, 14, 16, 18, 20] D [2, 4, 6, 8, 10, 12, 14, 16, 18]

#### Question B 3

On exécute le code suivant :

A = [[1, 2, 3], [4, 5, 6], [7, 8, 9]]  $B = [[0, 0, 0], [0, 0, 0], [0, 0, 0]]$ for i in range(3): for j in range(3):  $B[i][j] = A[j][i]$ 

Que vaut B à la fin de l'exécution ? Réponses A rien du tout, le programme déclenche une erreur d'exécution B [[3, 2, 1], [6, 5, 4], [9, 8, 7]] C [[1, 4, 7], [2, 5, 8], [3, 6, 9]]

```
D [[7, 8, 9], [4, 5, 6], [1, 2, 3]]
```
#### Question B 4

On définit un dictionnaire : d = { 'couleur': 'vert', 'taille': 42, 'marque': 'le coq sportif' } Quelle est la valeur de l'expression [k for k in d.keys()] ?

#### Réponses

```
A ['couleur', 'taille', 'marque'] 
B [('couleur', 'vert'), ('taille', 42), ('marque', 'le coq sportif')]
C ['vert', 42, 'le coq sportif'] 
D ['couleur': 'vert', 'taille': 42, 'marque': 'le coq sportif']
```
#### Question B 5

On définit la fonction suivante :

def  $f(x, y)$ :

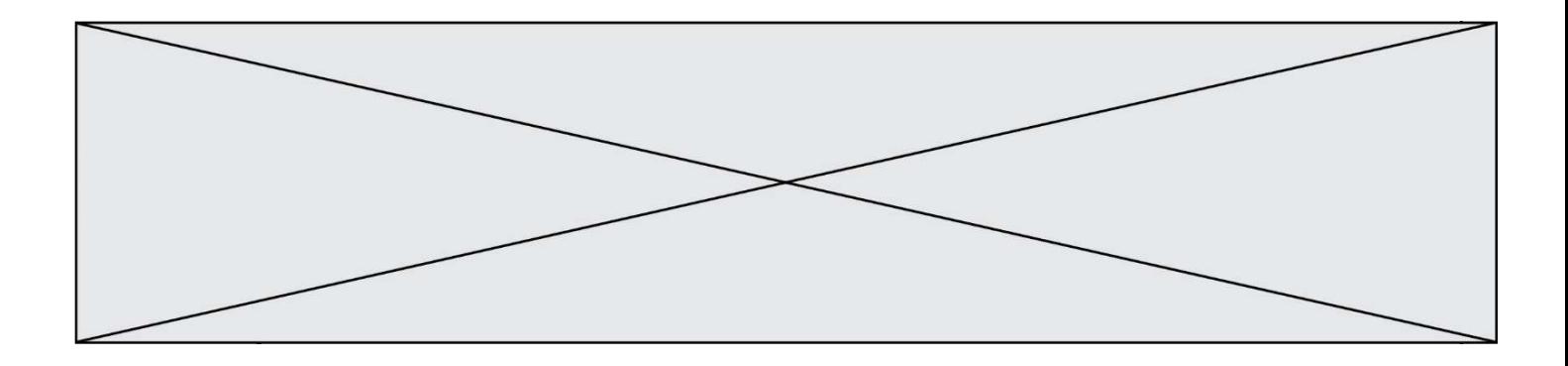

if  $x > y$ : return y, x else: return x, y

Quelle est la valeur renvoyée par l'appel f(42,21) ?

Réponses

A (21, 42)

B (21, 21)

C (42, 21)

D (42, 42)

Question B 6

Si la variable note est définie par note = ["do", "ré", "mi", "fa", "sol", "la", "si"] alors : Réponses

- A l'index de "sol" est 5 B l'index de note est 0
- C l'index de "si" est 7
- D l'index de "mi" est 2

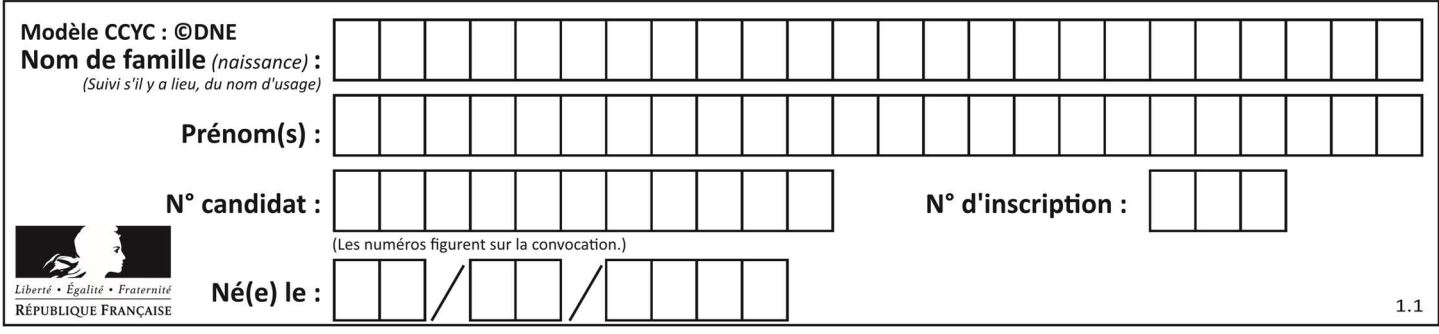

## Thème C : traitement de données en tables

#### Question C 1

Un fichier CSV …

#### Réponses

- A ne peut être lu que par un tableur
- B est l'unique format utilisé pour construire une base de données
- C est un fichier texte
- D est un format propriétaire

#### Question C 2

L'entier positif dont l'écriture binaire est 0011 1011 se représente en hexadécimal (base 16) par :

#### Réponses

- A 32
- B 33
- C 3B
- D B3

#### Question C 3

On définit ainsi une liste t :

```
t = [ {'id':1, 'age':23, 'sejour':'PEKIN'}, 
 {'id':2, 'age':27, 'sejour':'ISTANBUL'}, 
 {'id':3, 'age':53, 'sejour':'LONDRES'}, 
 {'id':4, 'age':41, 'sejour':'ISTANBUL'}, 
 {'id':5, 'age':62, 'sejour':'RIO'}, 
 {'id':6, 'age':28, 'sejour':'ALGER'}]
```
Quelle expression vaut-elle 'RIO' parmi les suivantes ? Réponses

- A t[4]['sejour']
- B t[5]['sejour']
- $C$  t('id'=5)
- D t.['id'=5].['sejour']

#### Question C 4

Qu'est-ce qu'un fichier CSV ?

#### Réponses

- A une librairie Python permettant l'affichage des images
- B un utilitaire de traitement d'image
- C un format d'image
- D un format de données

#### Question C 5

Parmi les extensions suivantes, laquelle caractérise un fichier contenant des données que l'on peut associer à un tableau de pixels ?

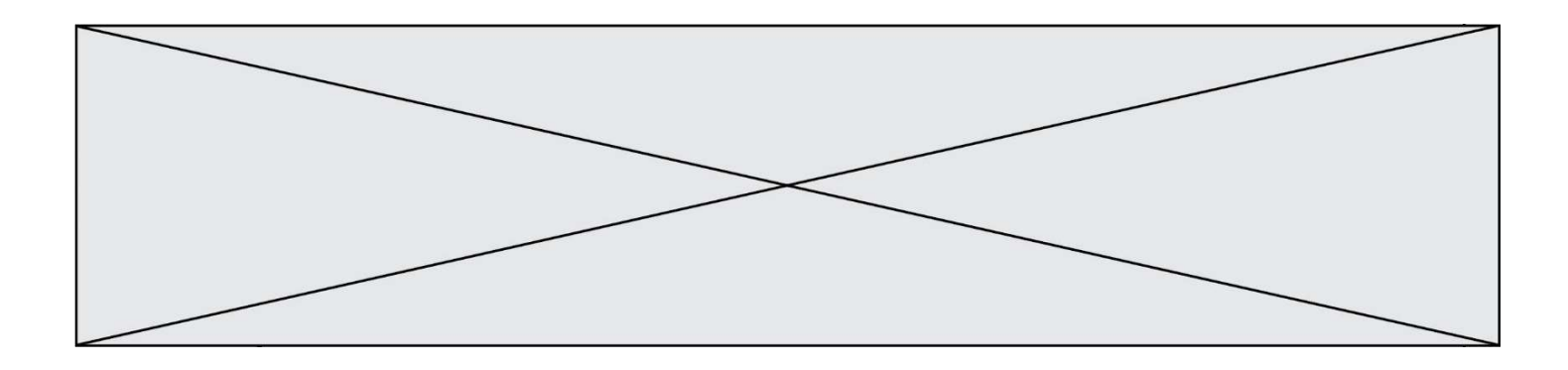

## Réponses

- A pdf
- B xls
- C png
- D exe

## Question C 6

On souhaite construire une table de 4 lignes de 3 éléments que l'on va remplir de 0. Quelle syntaxe Python utilisera-t-on ?

- A  $[ [ 0 ] * 3$  for i in range  $(4) ]$
- B for i in range  $(4)$  [ 0 ]  $*$  3
- C  $[0] \times 3$  for i in range  $(4)$
- D [ for i in range  $(4)$  [ 0 ]  $*$  3 ]

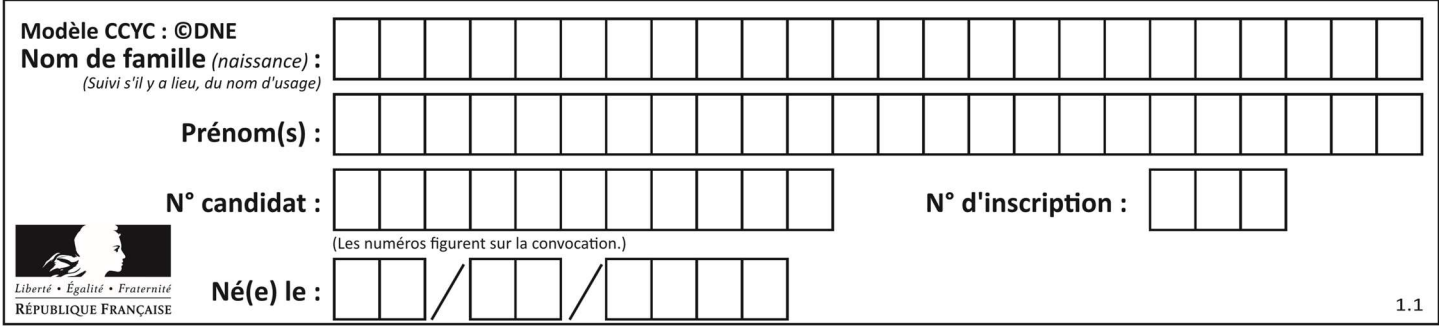

## Thème D : interactions entre l'homme et la machine sur le Web

#### Question D 1

Parmi les éléments suivants, lequel est un protocole ?

#### Réponses

- A GET
- B POST
- C HTTP
- D HTML

#### Question D 2

Lors de la consultation d'une page HTML contenant un bouton auquel est associée la fonction suivante, que se passe-t-il quand on clique sur ce bouton ?

function action(event) { this.style.color = "blue"

}

#### Réponses

- A le texte de la page passe en bleu
- B le texte du bouton passe en bleu
- C le texte du bouton est changé et affiche maintenant le mot "bleu"
- D le pointeur de la souris devient bleu quand il arrive sur le bouton

## Question D 3

Quel code d'erreur renvoie un serveur Web, lorsque la ressource demandée par une requête n'existe pas ?

#### Réponses

- A 100
- B 200
- C 404
- D 504

#### Question D 4

Que peut-on affirmer au sujet des formulaires de pages Web ?

## Réponses

- A les variables d'une requête POST sont affichées dans l'URL
- B une requête GET peut être utilisée pour transmettre des données sensibles
- C une requête GET peut transmettre de grandes quantités de données
- D une requête POST peut utiliser des données de façon plus sécurisées

#### Question D 5

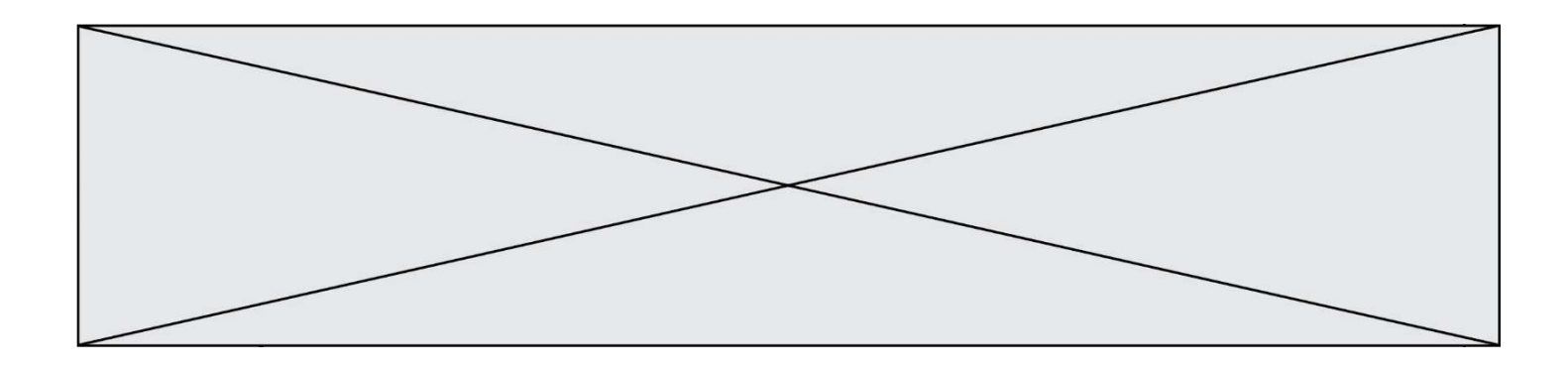

Quelle balise HTML permet de créer des liens hypertextes entre pages ?

#### Réponses

- $A \le r$
- B <1>
- C <link>
- $D \leq a$

### Question D 6

Dans quel langage les balises <img> et <form> sont-elles utilisées ?

- A Python
- B HTML
- C Javascript<br>D PHP
- **PHP**

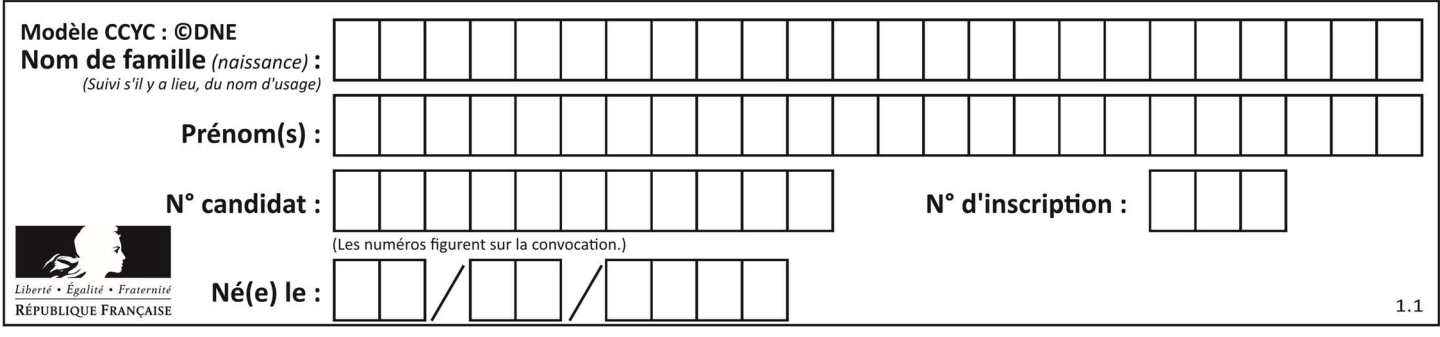

## Thème E : architectures matérielles et systèmes d'exploitation

#### Question E 1

Quelle est la commande qui permet d'afficher le répertoire courant dans le shell GNU/Linux ? Réponses

- A mkdir
- B pwd
- C cd
- D ls -l

#### Question E 2

Dans une mémoire vive RAM, que peut-on faire ?

#### Réponses

- A uniquement lire des données
- B uniquement écrire des données
- C lire et écrire des données
- D lire des données même en cas de coupure de courant

#### Question E 3

Qu'effectue-t-on en lançant la commande suivante dans un terminal Linux :

cp /etc/professeur/fichier.conf /home/nsi/fichier.conf

#### Réponses

- A un déplacement de fichier
- B une copie de fichier
- C un renommage de fichier
- D un changement de répertoire

#### Question E 4

Quelle commande permet de connaître le répertoire courant ?

#### Réponses

- A cd
- B ls
- C pwd
- D chmod

#### Question E 5

Le shell Linux renvoie ce résultat à la commande 1s -al :

lrwxr--r-- 2 toto toto 807 juin 26 14:06 eclipse drwxr-xr-x 2 toto toto 4096 juin 26 15:00 Doc\_1 -rw-r-xr-x 2 toto toto 4096 juin 26 14:06 QCM -rwxr-xr-x 2 toto toto 4096 juin 26 14:06 Doc\_Travail

Quel est le nom du fichier du répertoire courant, de taille 4096 octets, exécutable par son propriétaire ? Réponses

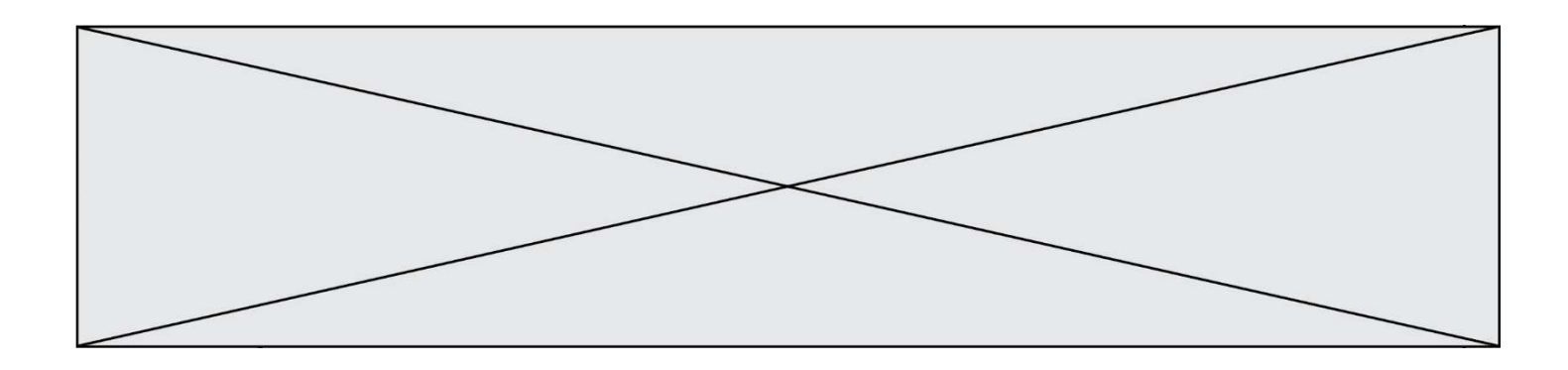

- A eclipse
- B Doc\_1
- C QCM
- D Doc\_Travail

## Question E 6

Dans l'architecture générale de Von Neumann, la partie qui a pour rôle d'effectuer les opérations de base est :

- A l'unité de contrôle
- B la mémoire
- C l'unité arithmétique et logique
- D les dispositifs d'entrée-sortie

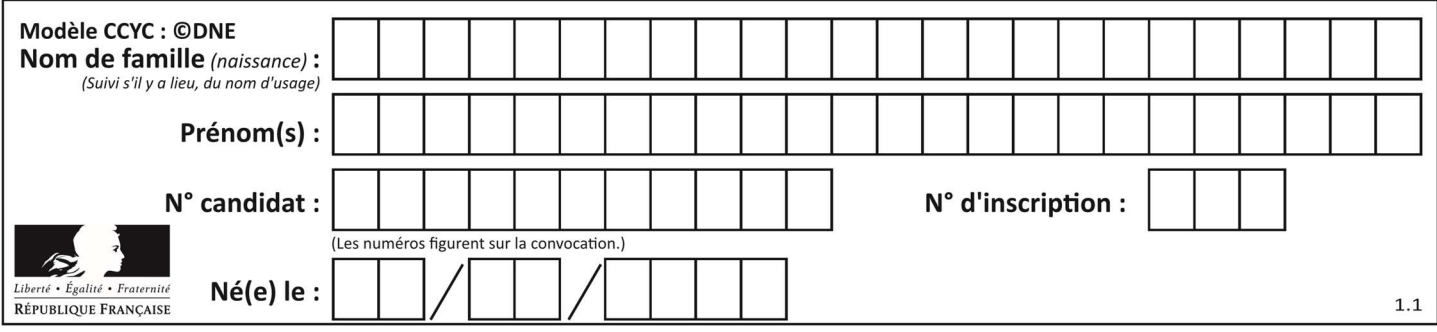

## Thème F : langages et programmation

#### Question F 1

La documentation de la bibliothèque random de Python précise que random.randint(a,b) renvoie un entier aléatoire N tel que a  $\leq N \leq b$ .

Afin d'obtenir un entier choisi aléatoirement dans l'ensemble {-4 ; -2 ; 0 ; 2 ; 4}, après avoir importé la librairie random de Python, on peut utiliser l'instruction :

#### Réponses

- A random.randint(0,8)/2
- B random.randint $(0,8)/2 4$
- C random.randint $(0,4)*2 2$
- D (random.randint $(0,4)$  2) \* 2

## Question F 2

Quelles sont les valeurs des variables x et y à la fin de l'exécution du script suivant :

```
x = 4while x > 0:
  y = 1while y < x:
     y = y + 1x = x - 1
```
#### Réponses

- A l'exécution ne termine pas !
- B la valeur de x est 0, celle de y est 0
- C la valeur de x est 0, celle de y est 1
- D la valeur de x est -1, celle de y est 0

#### Question F 3

On considère le code suivant :

```
def puiss(y,x): 
    res = 1for i in range(x):
         res = res*y
     return res
```
Quelles sont les préconditions sur les arguments ?

#### Réponses

- A les arguments doivent être obligatoirement de type entier non nul
- B les arguments peuvent être de type entier ou flottant
- C le type des arguments n'a pas d'importance
- D il n'y a pas de préconditions dans ce cas

#### Question F 4

On exécute le script suivant :

resultat =  $[1 * 7]$ 

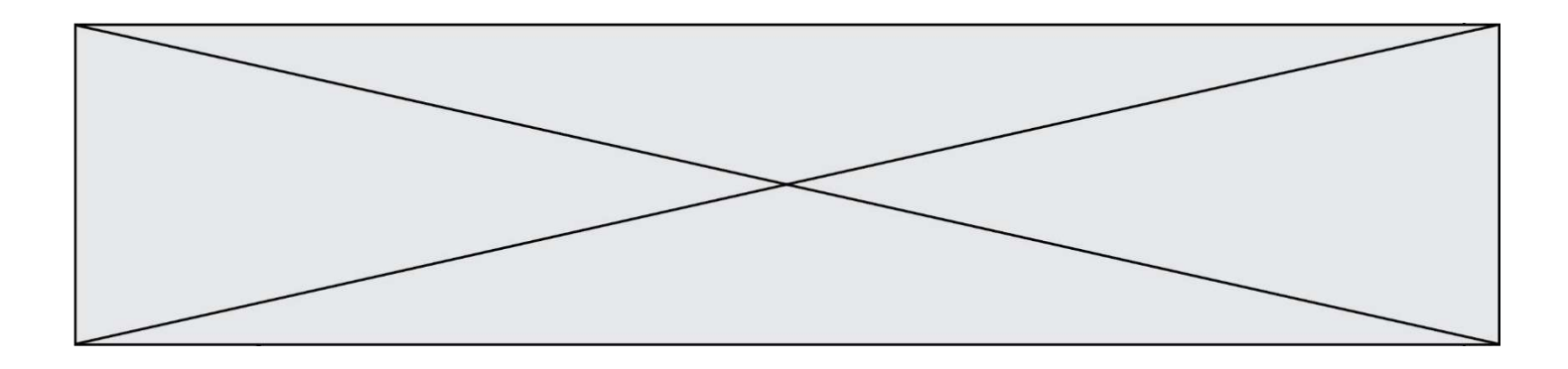

Que contient la variable resultat après son exécution ?

#### Réponses

A 1 B [1] C [7] D [7, 7, 7, 7, 7, 7, 7]

#### Question F 5

On définit deux fonctions :

```
def f(x):
   y = 2*x + 1 return y 
def calcul(x): 
   y = x - 1 return f(y)
```
Quelle est la valeur renvoyée par l'appel calcul(5) ?

#### Réponses

A 4 B 9 C 11 D 19

## Question F 6

On exécute le code suivant :

```
def f(t): 
  n = len(t) for i in range(n-1): 
      if t[i] > t[i+1]:
        t[i], t[i+1] = t[i+1], t[i]L = [4, 8, -7, 0, 1]f(L)
```
Quelle est la valeur de L après l'exécution de ce code ? Réponses

A [4, -7, 8, 0, 1] B [-7, 0, 1, 4, 8] C [4, 8, -7, 0, 1] D [4, -7, 0, 1, 8]

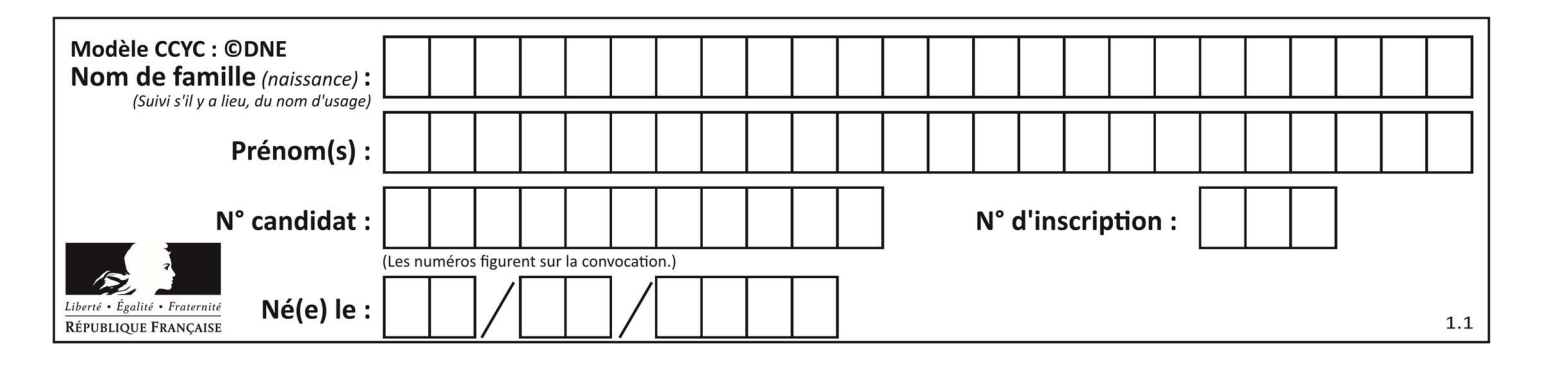

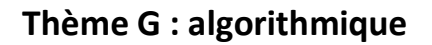

## Question G 1

On exécute le script suivant :

for i in range(n): for j in range(i): print('NSI')

Combien de fois le mot NSI est-il affiché ?

#### Réponses

```
A n^2B (n+1)^2C \quad 1 + 2 + \cdots + (n - 1)D 1 + 2 + \dots + (n - 1) + n
```
## Question G 2

On exécute le script suivant :

def  $f(L,x)$ :  $r = 0$  for e in L: if  $e \ge x$ :  $r = r + 1$ return r

Quelle est la valeur renvoyée par l'appel f([1,2,2,8,3,5,6,0,10],5) ?

## Réponses

- A 2
- B 3
- C 4
- D 5

## Question G 3

À quelle catégorie appartient l'algorithme classique de rendu de monnaie ?

## Réponses

- A les algorithmes de classification et d'apprentissage
- B les algorithmes de tri
- C les algorithmes gloutons
- D les algorithmes de mariages stables

#### Question G 4

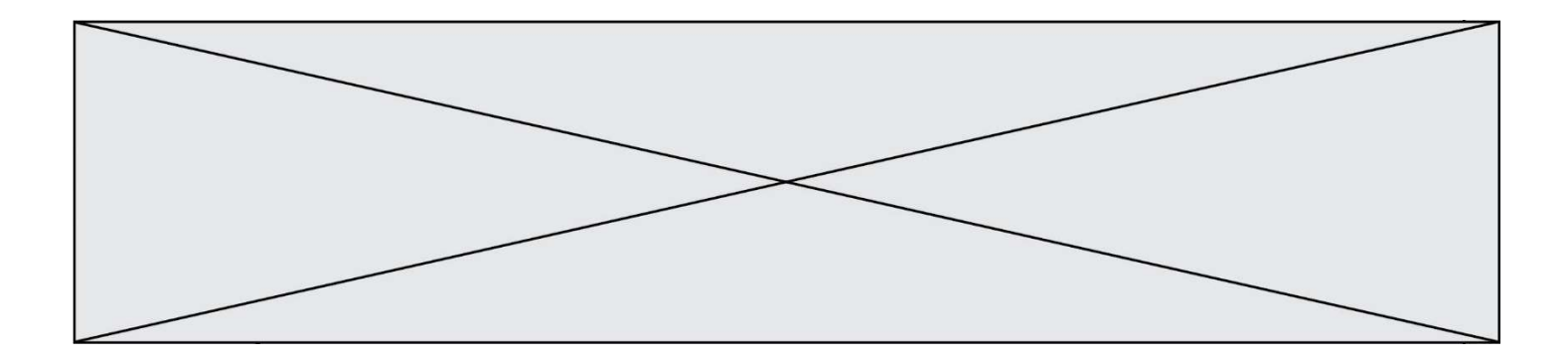

La fonction suivante prend en arguments deux entiers positifs et renvoie leur produit.

def produit(a,b):  $c = 0$  $i = 0$  while i < b: #  $i = i + 1$  $c = c + a$ return c

Quelle propriété reste vraie à chaque passage par la ligne marquée d'un # ? Réponses

A  $c = a \times (i + 1)$ B  $c = a \times (i - 1)$ <br>C  $c = a \times i$  $c = a \times i$ D  $c = a \times b$ 

## Question G 5

On définit la fonction suivante :

```
def traitement(liste) : 
   m = 1iste[0]
    for i in range (len(liste)) : 
       if liste[i] > m: 
         m = 1iste[i]
    return m
```
Que vaut traitement([-2,5,6,-10,35]) ? Réponses

A None B -10

- $C -6$
- 
- D 35

## Question G 6

À la fin de l'exécution du code suivant, quelle sera la valeur de la variable cpt ?

```
a = 1cpt = 20while cpt > 8:
    a = 2*a 
   cpt = cpt - 1
```
#### Réponses

A 0

B 7

C 8

D 9